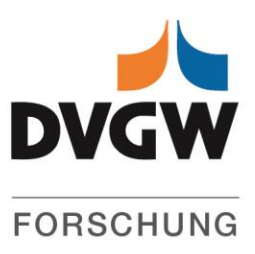

Deutscher Verein des Gas- und Wasserfaches e.V.

● www.dvgw-forschung.de

**Radiologische Vorab-Bewertung von Rückständen der Grundwasseraufbereitung**

## **Abschlussbericht**

**Dr. Christian Kunze** IAF Radioökologie GmbH, Radeberg **Dr. Achim Rübel**  IWW Zentrum Wasser, Mülheim an der Ruhr

> IAF - Radioökologie GmbH Labor für Radionuklidanalytik<br>Radiologische Eutachten<br>Consulting

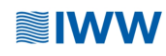

### **Herausgeber**

DVGW Deutscher Verein des Gas- und Wasserfaches e. V. Technisch-wissenschaftlicher Verein Josef-Wirmer-Straße 1–3 53123 Bonn T +49 228 91885 F +49 228 9188990 info@dvgw.de www.dvgw.de

**Radiologische Vorab-Bewertung von Rückständen der Grundwasseraufbereitung**

**Abschlussbericht**

Januar 2021

DVGW-Förderkennzeichen W 201925

# **Zusammenfassung**

Aus der Aktualisierung des Strahlenschutzrechts 2017/2018 ergibt sich für Wasserversorgungsunternehmen (WVU) die Notwendigkeit, die Überwachungsbedürftigkeit von Rückständen aus der Grundwasseraufbereitung bei deren Verwertung oder Beseitigung (Entsorgung) zu prüfen. Dies betrifft gemäß Anlage 1 Nr. 2 Strahlenschutzgesetz (StrlSchG):

- Kiese, Sande,
- Harze und
- Kornaktivkohle.

Das DVGW Arbeitsblatt W 256 "Radionuklidhaltige Rückstände aus der Aufbereitung von Grundwasser – Bewertung und Entsorgung" konkretisiert die Umsetzung der Vorgaben des Strahlenschutzrechts.

Ergänzend zum DVGW Arbeitsblatt W 256 wurde mit **RÜCKDOS** ein Berechnungsprogramm auf Basis von MS Excel mit Anleitung und Hintergrundinformationen erstellt, mit dem WVU eine **orientierende Erstbewertung** der Rückstände zur Beantwortung der folgenden Fragen vornehmen können:

- Fällt das Material unter das Strahlenschutzrecht, d.h. ist es ein "Rückstand" im Sinne des StrlSchG und ist der Rückstand bei der Entsorgung ggf. überwachungsbedürftig?
- Sind beim Transport des Rückstandes zur Entsorgung vom Wasserwerk über die Straße Vorschriften zur Beförderung radioaktiver Stoffe zu beachten?
- In welcher Größenordnung kann die Strahlenbelastung (Dosis) für Beschäftigte bei der Handhabung (z.B. Ausbau, Lagerung, Transport) des Rückstandes liegen und in welcher Relation steht diese mit der natürlichen Strahlenbelastung?

Der Anwender trägt gemäß der Anleitung je nach Verfügbarkeit die für die Bewertung relevanten Daten (z.B. Messwerte von radiologischen Untersuchungen, Betriebsdaten) in die entsprechend gekennzeichneten Eingabefelder des Programms ein. Über Klapplisten lässt sich anwendungsspezifisch z.B. der geplante Entsorgungsweg oder die Art des Umgangs mit dem Rückstand auswählen. In den Ausgabefeldern erscheint die orientierende Bewertung bzw. Maßnahmenempfehlung anhand der im Hintergrund hinterlegten Rechenoperationen.

Zur überschlägigen Abschätzung der Dosis von Beschäftigten enthält RÜCKDOS generische Expositionsszenarien, welche die Exposition z.B. beim Aufenthalt in der Nähe der Rückstände oder bei typischen Arbeitsgängen im Wasserwerk mit wenigen Parametern beschreiben.

Die Anwendbarkeit und der Nutzen des Programms wurden im Rahmen eines Praxistests mit WVU validiert.

Das entwickelte Programm unterstützt die WVU ergänzend zum DVGW-Arbeitsblatt W 256 bei der Umsetzung der Neuerungen im Strahlenschutzrecht auf betrieblicher Ebene und erleichtert den Nutzern das Verständnis der neuen Anforderungen. Bei der innerbetrieblichen Kommunikation mit den Beschäftigten dient RÜCKDOS zur Versachlichung der Diskussion über das Thema Strahlenschutz bei der Handhabung der Rückstände.

# **Inhaltsverzeichnis**

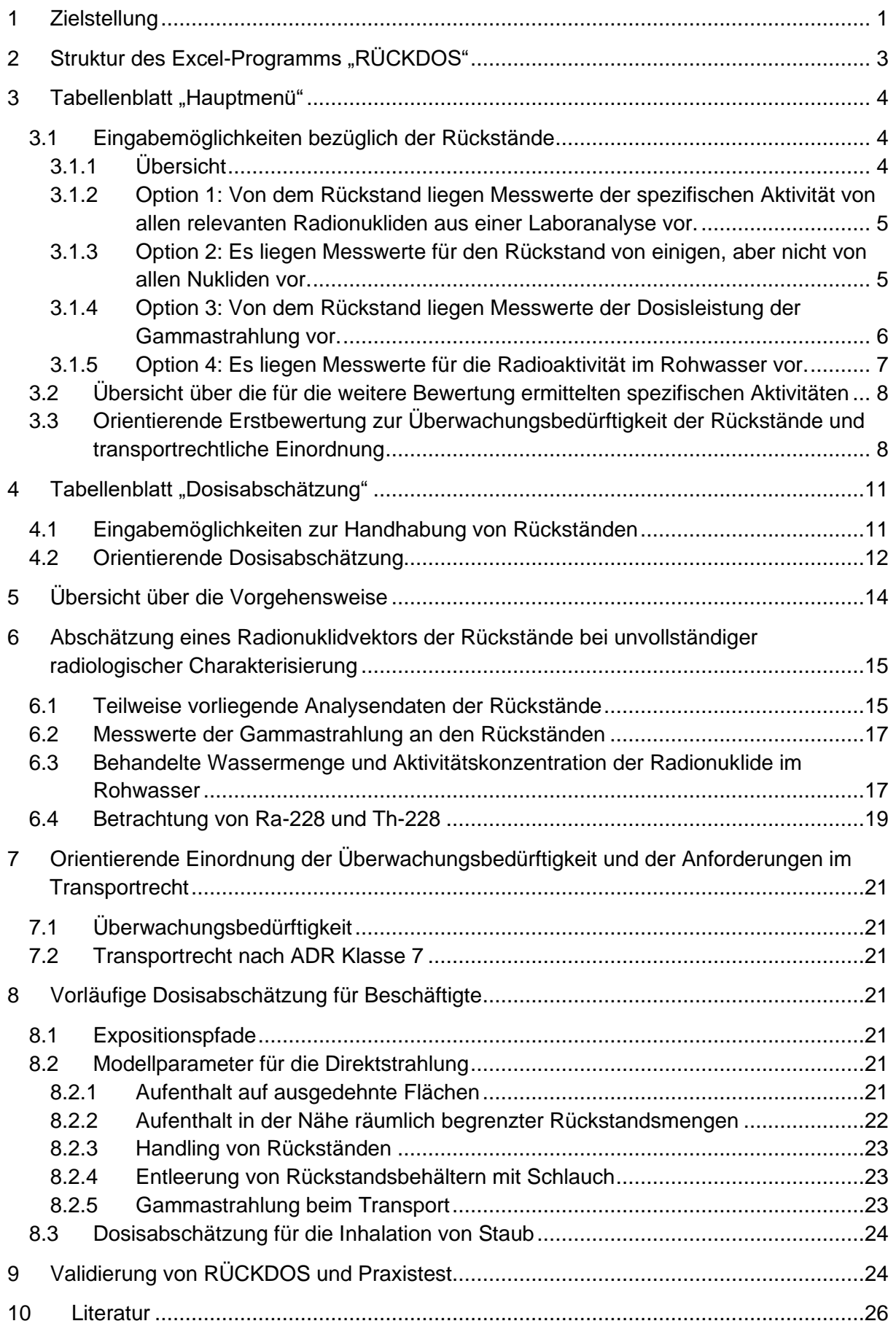

# **Kurzbeschreibung des Excel-Programms**

# <span id="page-8-0"></span>**1 Zielstellung**

Aus der Aktualisierung des Strahlenschutzrechts 2017/2018 ergibt sich für Wasserversorgungsunternehmen die Notwendigkeit, Rückstände aus der Grundwasseraufbereitung bei deren Verwertung oder Beseitigung hinsichtlich der Überwachungsbedürftigkeit nach Strahlenschutzrecht zu prüfen. Dies betrifft nach Anlage 1 Nr. 2 des Strahlenschutzgesetzes (StrlSchG) die folgenden Rückstände aus der Aufbereitung von Grundwasser:

- Kiese, Sande,
- $\bullet$  Harze<sup>1</sup> und
- Kornaktivkohle.

Im Grundwasser vorkommende natürliche Radionuklide können sich in diesen Rückständen über die Zeit anreichern und bei der Handhabung der Rückstände im Wasserwerk (einschließlich Ausbau und Probenahme) sowie beim Transport (z.B. zu einer Deponie) zu einer erhöhten Strahlenbelastung für Arbeitskräfte oder Einzelpersonen der Bevölkerung führen.

Bei einer Lagerung, Verwertung oder Beseitigung (Entsorgung) ist grundsätzlich zu prüfen, ob die Rückstände aus Sicht des Strahlenschutzes überwachungsbedürftig sind. Dies ist abhängig von der spezifischen Aktivität<sup>2</sup> der natürlichen Radionuklide und dem beabsichtigten Verwertungs- oder Beseitigungsweg. Bei einer Überschreitung der Überwachungsgrenzen gemäß Anlage 5 Strahlenschutzverordnung (StrlSchV) können die Rückstände auf Antrag des WVU nach einer Expositionsabschätzung von den zuständigen Behörden aus der strahlenschutzrechtlichen Überwachung entlassen und unter Berücksichtigung des Kreislaufwirtschaftsgesetzes entsorgt werden.

Das DVGW Arbeitsblatt W 256 "Radionuklidhaltige Rückstände aus der Aufbereitung von Grundwasser – Bewertung und Entsorgung" [i] konkretisiert die Handhabung solcher Rückstände mit Blick auf die Vorgaben des Strahlenschutzrechts und insbesondere auf die Entsorgung. Ergänzend zum DVGW Arbeitsblatt W 256 wurde hiermit ein auf **Excel basiertes Berechnungsprogramm** (**RÜCKDOS**) mit Erläuterungen erstellt, mit dem Wasserversorgungsunternehmen (WVU) eine **orientierende Erstbewertung** der Rückstände zur Beantwortung der folgenden Fragen vornehmen können:

- In welcher Größenordnung kann die Strahlenbelastung (Dosis) für Beschäftigte bei der Handhabung des Rückstandes liegen und in welcher Relation steht diese mit der natürlichen Strahlenbelastung?
- Fällt das Material unter das Strahlenschutzrecht, d.h. ist es ein "Rückstand" im Sinne des Strahlenschutzgesetzes (StrlSchG) und ist der Rückstand bei der Entsorgung ggf. überwachungsbedürftig?
- Sind beim Transport des Rückstandes zur Entsorgung vom Wasserwerk über die Straße Vorschriften zur Beförderung radioaktiver Stoffe zu beachten?

<sup>1</sup> Die im Excel-Tool betrachteten Harze umfassen keine Ionenaustauscher zur Uranentfernung. Diese werden durch Fachfirmen unter Berücksichtigung der Anforderungen des Strahlenschutzes ein- und ausgebaut sowie regeneriert. Hierzu werden detaillierte strahlenschutzrechtliche Bewertungen im Einzelfall durch die Fachfirmen durchgeführt. <sup>2</sup> Aktivität pro Masse, ausgedrückt in Becquerel pro Gramm Trockenmasse (Bq/g TM)

Häufig stehen nicht alle Informationen zur Verfügung, um diese Fragen sicher zu beantworten. Das Excel-Programm ergänzt die vorhandenen Daten unter Nutzung von Literatur- und Erfahrungswerten. Die Belastbarkeit der Ergebnisse hängt dementsprechend von der Verfügbarkeit, Vollständigkeit und Genauigkeit der Eingabedaten ab. Je größer die Lücken bei den Eingabedaten sind, desto mehr Annahmen müssen für eine Bewertung über das Excel-Programm getroffen werden, sodass die Ergebnisse für eine konkrete Bewertung von der realen Situation in einem Wasserwerk bzw. bei der Entsorgung abweichen können.

Das im Projekt RÜCKDOS entwickelte Excel-Programm enthält generische Expositionsszenarien, welche die Exposition von Beschäftigten sowohl während der Entsorgung als auch bei anderen Arbeitsgängen mit wenigen Parametern beschreiben. Es ist damit auch auf Arbeitsgänge anwendbar (z.B. Probenahme, Wartungsarbeiten), welche über die im DVGW-Arbeitsblatt W 256 im Mittelpunkt stehende Entsorgung hinausgehen.

Mit den Ergebnissen der orientierenden Erstbewertung kann das WVU an die zuständige Behörde herantreten, um den ggf. erforderlichen Prozess bei der Entlassung aus der Strahlenschutzüberwachung zu unterstützen. Ist eine Entlassung aus der Strahlenschutzüberwachung nach § 29 StrlSchV notwendig, ist eine über die orientierende Dosisabschätzung des Excel-Werkzeuges hinausgehende detaillierte Dosisberechnung durch eine Person mit der erforderlichen Fachkunde im Strahlenschutz (siehe § 61 Abs. 1 StrlSchG) auf der Grundlage von Prüfberichten eines Radionuklidlabors erforderlich.

Gleichzeitig kann das WVU die Beschäftigten über die Strahlenbelastung auch im Vergleich zur natürlichen Strahlenbelastung informieren und damit zu einer versachlichten Diskussion des Themas Strahlenschutz bei der Handhabung von Rückständen beitragen.

Die Dosis für Beschäftigte bei der Entsorgung (z.B. bei der Deponierung) können mit den generischen Expositionsszenarien grundsätzlich ebenfalls berücksichtigt werden.

Für Grundlagen, Begriffe und weiterführende Informationen z.B. hinsichtlich der rechtlichen Anforderungen und formalen Vorgehensweise bei der Entsorgung von Rückständen im Rahmen des Strahlenschutzgesetzgebung wird auf das DVGW Arbeitsblatt W 256 verwiesen.

**Hinweis zur Nichtberücksichtigung von Radon in die orientierende Bewertung:** In Wasserwerken besteht häufig auch eine erhebliche Exposition der Beschäftigten durch Radon und Radonfolgeprodukte. Diese Exposition und die daraus resultierende effektive Dosis ist jedoch aus den folgenden Gründen nicht Gegenstand der Abschätzungen in RÜCKDOS:

- Der auf Rückstände zurückführbare Anteil der gemessenen Radonkonzentration ist nur mit hohem Aufwand von dem aus dem Wasser, aus Baustoffen sowie aus dem Boden stammenden Anteil zu trennen.
- Für Radon in der Innenraumluft wurden im Strahlenschutzgesetz und in der Strahlenschutzverordnung umfassende Regelungen getroffen. Es gilt ein Referenzwert von 300 Bq/m<sup>3</sup> an Arbeitsplätzen. Hierzu wird auf die Regelungen in §§ 126-131 StrlSchG und §§ 155-158 StrlSchV verwiesen.
- Anlagen der Wassergewinnung, -aufbereitung und -verteilung unterliegen entsprechend Anlage 8 des Strahlenschutzgesetzes als Arbeitsfelder mit erhöhter Exposition durch Radon einer besonderen Mess- und Überwachungspflicht durch Wasserversorgungsunternehmen. Die Exposition durch Radon ist somit für Arbeitsplätze, und damit auch für die der Wasserversorgungsunternehmen, somit eindeutig geregelt. Diese

Regelungen sind ausreichend, um auch Radon und Radonfolgeprodukte aus Rückständen zu erfassen.

Als weiterführende Information zur Problematik "Radon an Arbeitsplätzen in Wasserwerken" wird auf die folgende DVGW-Information verwiesen:

*DVGW-Information Wasser Nr. 94: Strahlenschutz bezüglich Radon für Mitarbeiter in Wasserversorgungsunternehmen.*

# 2 Struktur des Excel-Programms "RÜCKDOS"

Das Excel-Programm enthält die drei nachfolgend genannten Tabellenblätter:

- "Kurzanleitung",
- "Hauptmenü": Eingabe von Messdaten radiologischer Untersuchungen und von ausgewählten Betriebsdaten zur orientierenden Bewertung der Überwachungsbedürftigkeit von Rückständen nach Strahlenschutzrecht und ggf. bestehender strahlenschutzrechtlicher Anforderungen beim Transport,
- "Dosisabschätzung": Eingabe von Arbeitszeiten bei verschiedenen Arbeitsvorgängen und von ausgewählten betriebsspezifischen Daten zur orientierenden Abschätzung der Dosis der Beschäftigten bei der Handhabung der Rückstände.

Das Excel-Programm enthält Eingabefelder für den Nutzer (gelber Hintergrund), Klapplisten, Ausgabefelder (grüner Hintergrund) und Hinweisfelder (roter Hintergrund).

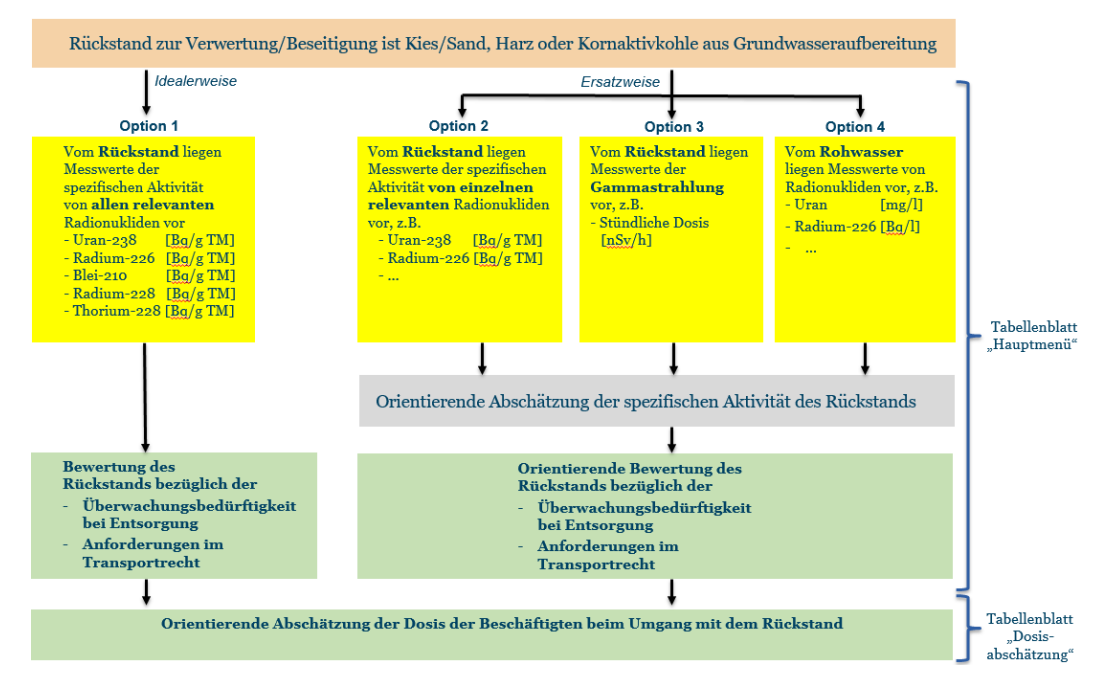

Die prinzipielle Struktur des Excel-Programms zeigt die Abbildung 1.

### **Abbildung 1 Struktur des Excel-Programms**

### **Hinweis:**

Entsprechend der jeweiligen Sprachversion von Excel können Dezimaltrennzeichen als Punkte oder Kommas erscheinen. Screenshots im vorliegenden Begleitheft zeigen als Dezimaltrennzeichen einen Punkt.

# **3** Tabellenblatt "Hauptmenü"

## 3.1 Eingabemöglichkeiten bezüglich der Rückstände

### 3.1.1 Übersicht

Die [Abbildung 2](#page-11-0) zeigt eine Übersicht über die Möglichkeiten zur Eingabe (Zellen mit gelbem Hintergrund) und zur Auswahl (Klapplisten) von rückstandsbezogenen Daten im oberen Teil des "Hauptmenüs".

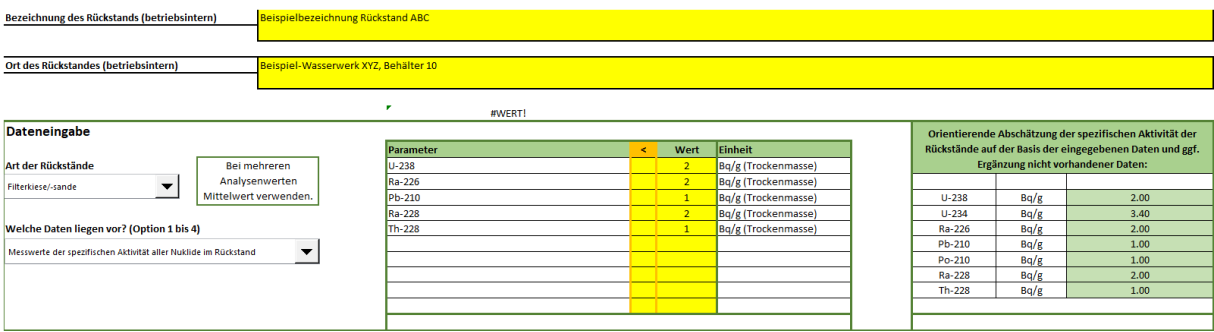

### <span id="page-11-0"></span>Abbildung 2 Übersicht über den Eingabebereich im "Hauptmenü"

Die betriebsinterne Bezeichnung des Rückstands und der Ort des Rückstands werden durch den Nutzer in den zwei oberen Eingabefeldern eingetragen.

Die **Art der Rückstände** (Kiese/Sande, Harze oder Kornaktivkohle) ist über die entsprechend bezeichnete Klappliste auszuwählen (siehe [Abbildung 3\)](#page-11-1).

Über die Klappliste "Welche Daten liegen vor" ist in Abhängigkeit von der verfügbaren Datenlage eine der folgenden vier Eingabeoptionen auszuwählen (siehe [Abbildung 3\)](#page-11-1).

- Option 1: Von dem Rückstand liegen Messwerte der spezifischen Aktivität von allen relevanten Radionukliden aus einer Laboranalyse vor.
- Option 2: Es liegen Messwerte für den Rückstand von einigen, aber nicht von allen Nukliden vor.
- Option 3: Von dem Rückstand liegen Messwerte der Gammastrahlung vor.
- Option 4: Es liegen Messwerte für die Radioaktivität im Rohwasser vor.

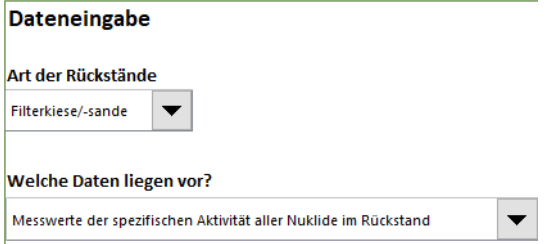

### <span id="page-11-1"></span>**Abbildung 3 Klapplisten zur Auswahl der Eingabeoptionen abhängig von der Art des Rückstands und den verfügbaren Daten**

Die Option 1 bietet die beste Grundlage für eine orientierende Einordnung des Rückstands. Ersatzweise können bei fehlenden Messwerten die Optionen 2 bis 4 verwendet werden, wobei das Ergebnis der Einordnung aufgrund der erforderlichen Annahmen mit einer steigenden Unsicherheit verbunden ist.

<span id="page-12-1"></span>3.1.2 Option 1: Von dem Rückstand liegen Messwerte der spezifischen Aktivität von allen relevanten Radionukliden aus einer Laboranalyse vor.

In der Regel werden die Messwerte mittels Gammaspektrometrie bestimmt und umfassen die Nuklide Uran-238, Radium-226, Blei-210, Radium-228 und Thorium-228<sup>3</sup>.

Die Messwerte von allen untersuchten Radionukliden werden im Tabellenblatt "Hauptmenü" in der Einheit Bq/g (Trockenmasse) in die gelben Felder der vorgegebenen Eingabemaske (Option 1) eingetragen (siehe [Abbildung 4\)](#page-12-0).

Wenn die Werte der Laboranalysen kleiner als eine Nachweisgrenze sind, wird das Zeichen "<" in der orange umrandeten Spalte eingetragen. Zur weiteren Berechnung werden konservativ die Werte der Nachweisgrenzen verwendet.

Die Messwerte wurden idealerwiese auf der Grundlage einer repräsentativen Probenahme ermittelt (z.B. von Mischproben aus der gesamten Rückstandsmenge).

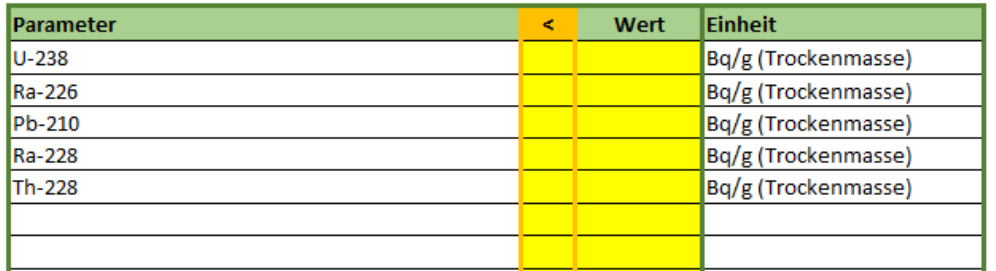

### <span id="page-12-0"></span>**Abbildung 4 Eingabemaske für Option 1 (spezifische Aktivität des Rückstands)**

Hinweis: Liegen im Ergebnis der Probenahme mehrere Analysenwerte für denselben Rückstand vor, so ist der Mittelwert zu verwenden, um den gesamten Rückstand repräsentativ zu beschreiben.

<span id="page-12-2"></span>3.1.3 Option 2: Es liegen Messwerte für den Rückstand von einigen, aber nicht von allen Nukliden vor.

Von dem Rückstand liegen Messwerte der spezifischen Aktivität **von einzelnen** relevanten Radionukliden aus einer Laboranalyse vor, **mindestens jedoch von Radium-226 und Radium-228**. Die Messwerte von jedem untersuchten Radionuklid werden im "Hauptmenü" in der Einheit Bq/g Trockenmasse in die gelben Felder der vorgegebenen Eingabemaske (Option 2) eingetragen (siehe [Abbildung 5\)](#page-13-0). Zusätzlich muss die Standzeit der Rückstände im Filter (Nutzungsdauer) eingegeben werden, wenn kein Messwert für Thorium-228 vorliegt, um eine Dosisabschätzung zu ermöglichen.

<sup>3</sup> Weitere natürliche Radionuklide (z.B. K-40) sowie künstliche Radionuklide (z.B. Cs-137, Co-60), welche oft auf Prüfberichten von Radionuklidlabors angegeben werden, sind im Rahmen von RÜCKDOS nicht relevant.

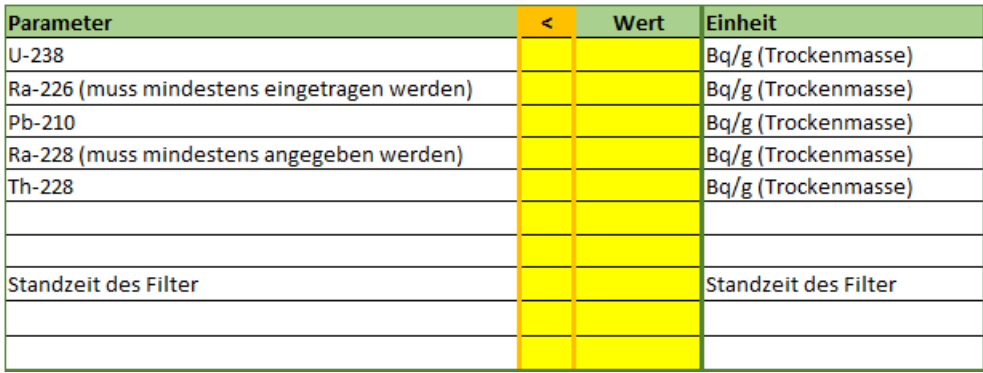

### <span id="page-13-0"></span>**Abbildung 5 Eingabemaske für Option 2 (spezifische Aktivität des Rückstands und Filterstandzeit)**

Bei fehlenden Messwerten anderer Radionuklide bleibt das Eingabefeld leer (keine Eingabe einer 0). Wenn die Werte der Laboranalysen kleiner als eine Nachweisgrenze sind, wird das Zeichen "<" in der orange umrandeten Spalte eingetragen. Das Excel-Programm ergänzt Werte für die fehlenden Radionuklide anhand von Literaturdaten bzw. Erfahrungswerten.

3.1.4 Option 3: Von dem Rückstand liegen Messwerte der Dosisleistung der Gammastrahlung vor.

Die folgenden Daten werden im "Hauptmenü je nach Verfügbarkeit in die gelben Felder der Eingabemaske "Option3" in der Einheit Nanosievert pro Stunde (nSv/h) eingetragen (siehe [Abbildung 6\)](#page-13-1):

- Dosisleistung der Gammastrahlung (nSv/h) am Behälter/Big Bag/Container (Kontaktmessung) und/oder in einem Meter Abstand von den Rückständen (Filterbett)
- Dosisleistung der Gammastrahlung des natürlichen Hintergrunds (nSv/h), gemessen in einem Meter Höhe außerhalb des Wasserwerksgeländes,
- Die Standzeit des Filters.

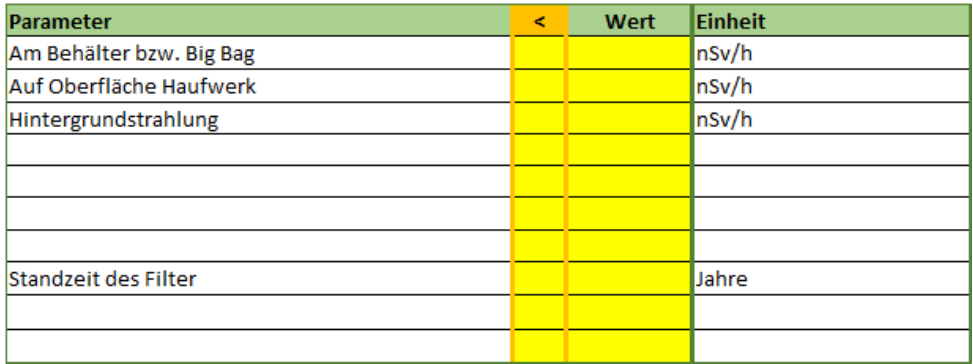

### <span id="page-13-1"></span>**Abbildung 6 Eingabemaske für Option 3 (Gammastrahlung)**

Es ist zu beachten, dass sich Radionuklide häufig auf der angeströmten Seite der Filtermaterialschüttung aufkonzentrieren, und die radioaktive Belastung deshalb vertikal sehr inhomogen verteilt sein kann. Für die Eingabe sollte der Mittelwert der Gammastrahlung vom Boden bis zur Füllhöhe der Rückstände im Behälter verwendet werden. Bei mehreren Behältern (z.B. Fässern, Big Bags, Containern) ist der Mittelwert über die gesamte Rückstandsmenge zu verwenden.

Darüber hinaus ist zu beachten, dass eine eventuelle Abschirmung der Gammastrahlung durch Behälterwände nicht berücksichtigt wird. Deshalb sind vorzugsweise Messwerte der Gammastrahlung zu verwenden, welche ohne abschirmende Wände ermittelt wurden.

### <span id="page-14-1"></span>3.1.5 Option 4: Es liegen Messwerte für die Radioaktivität im Rohwasser vor.

Vom Rohwasser liegen Messwerte von relevanten Radionukliden sowie Daten über die Menge des mit dem Rückstand aufbereiteten Rohwassers vor.

Die folgenden Daten werden im "Hauptmenü" in der Eingabemaske "Option 4" in die gelben Felder eingetragen (siehe [Abbildung 7\)](#page-14-0).

- Sofern verfügbar: die Massenkonzentration an Uran (µg/l) bzw. die Aktivitätskonzentration anderer Radionuklide (Bq/l) im Rohwasser
- Mindestens die Aktivitätskonzentration von Ra-226 und Ra-228 (Bq/l) im Rohwasser
- Mit dem Rückstand jährlich aufbereitete Rohwassermenge in m<sup>3</sup>/Jahr
- Standzeit des Filters in Jahren
- Rückstandsvolumen  $(m<sup>3</sup>)$
- Schüttdichte des Rückstands (t/m<sup>3</sup>).

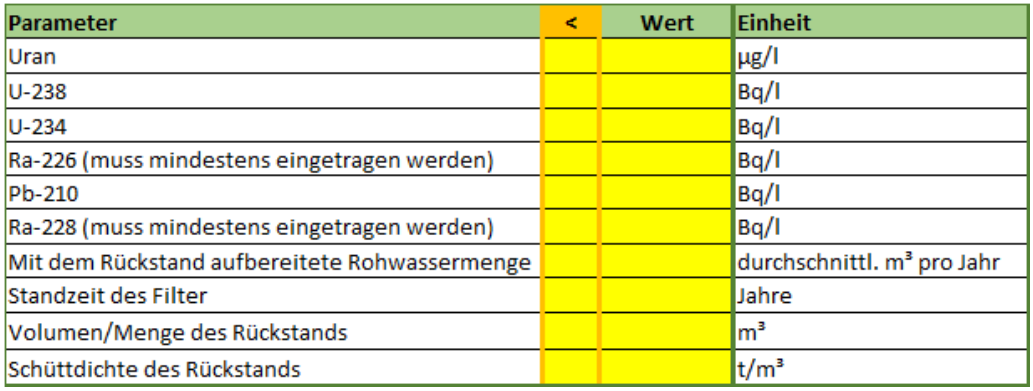

### <span id="page-14-0"></span>**Abbildung 7 Eingabemaske für Option 4**

Werden mehrere Eingabemöglichkeiten genutzt, wählt das Excel-Programm für die weiteren Schritte die Daten mit der höchsten Aussagekraft aus.

Die beschriebene Vorgehensweise im Falle fehlender vollständiger Radionuklidanalysen kann nur **Orientierungswerte für die Größenordnung** der spezifischen Aktivität der Rückstände liefern. Diese können von den realen Gegebenheiten im Einzelfall abweichen, so dass für eine verlässliche Aussage in jedem Fall eine Radionuklidanalyse erforderlich ist.

Die Abschätzung der spezifischen Aktivität der Rückstände allein aus der Aktivitätskonzentration des Rohwassers ist mit erheblichen Unsicherheiten verbunden. Die verfügbaren Literaturangaben sind lückenhaft und können nur eine erste Orientierung vermitteln. Die reale Situation hängt stark von den spezifischen Gegebenheiten des Wasseraufbereitungsprozesses ab. Um Missverständnissen vorzubeugen, wird die Dosisabschätzung für die Eingabeoption 4 in RÜCKDOS deaktiviert.

# 3.2 Übersicht über die für die weitere Bewertung ermittelten spezifischen Aktivitäten

In dem in [Abbildung 8](#page-15-0) gezeigten Feld werden die anhand der eingegebenen Daten ermittelten spezifischen Aktivitäten aller relevanten Radionuklide zusammengefasst dargestellt. Sind die eingegebenen Daten für eine Erstbewertung der Überwachungsbedürftigkeit bzw. einer Dosisabschätzung nicht ausreichend, erscheint in der letzten Zeile ein entsprechender Hinweis.

Zusätzlich erscheint ein Hinweis, wenn ohne konkrete Messwerte für Blei-210 kein zuverlässiger Wert ermittelt werden kann, was z.B. bei Grundwasseraufbereitungsverfahren mit Entsäuerungsstufen der Fall ist.

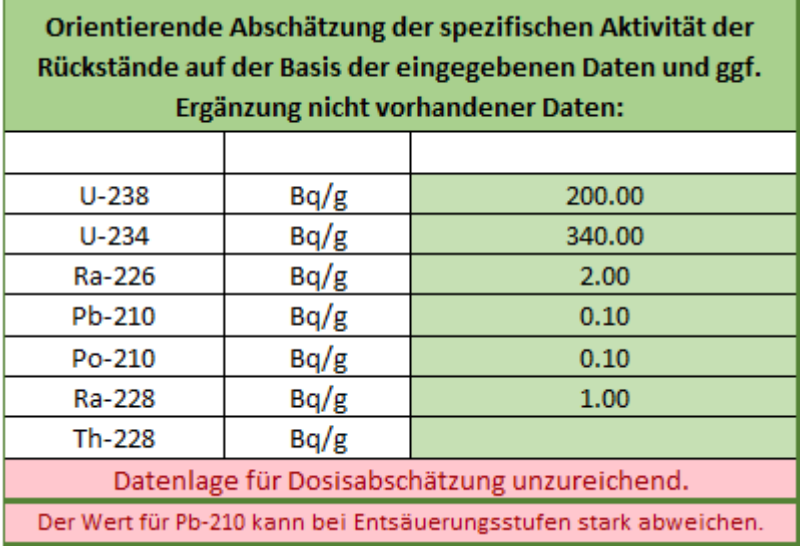

### <span id="page-15-0"></span>**Abbildung 8 Zusammenfassende Darstellung der für die weiteren Bewertungsschritte zugrunde gelegten spezifischen Aktivitäten**

## 3.3 Orientierende Erstbewertung zur Überwachungsbedürftigkeit der

## Rückstände und transportrechtliche Einordnung

Zur Einordnung der strahlenschutzrechtlichen Überwachungsbedürftigkeit sind neben den radiologischen Eigenschaften noch Angaben zum geplanten Entsorgungsweg erforderlich. Für eine detaillierte Beschreibung der Abläufe zur Bewertung und Entlassung von Rückständen aus der strahlenschutzrechtlichen Überwachung wird auf Abschnitt 7.4 des DVGW-Arbeitsblattes W 256 verwiesen.

Über die Klappliste "Verwertungs- und Beseitigungsweg" ist eine der vier nachfolgend aufge-listeten Entsorgungswege auszuwählen (siehe [Abbildung 9,](#page-17-0) oben)<sup>4</sup>:

- Standardentsorgung, d.h. Verwertung oder Beseitigung (allgemeine Überwachungsgrenze 1 Bq/g TM),
- Ablagerung als Deponierung >5000 t/a im Einzugsbereich eines nutzbaren Grundwasserleiters,

<sup>4</sup> Aus Platzgründen werden im Excel-Programm leicht verkürzte Bezeichnungen für die Entsorgungswege verwendet. Die genauen Beschreibungen sind im DVGW-Arbeitsblatt W 256 und in der Anlage 5 der Strahlenschutzverordnung zu finden.

- Ablagerung als Zusetzen von >50% zu Baustoffen im Außenbereich (z.B. Sport- und Spielplätze),
- Untertägige Verwertung oder Deponierung (Überwachungsgrenze 5 Bq/g TM).

Anhand der eingegebenen radiologischen Eigenschaften des Rückstands (und der ggf. erforderlichen Ergänzungen fehlender Daten durch das Excel-Programm) und des geplanten Entsorgungsweges erhält der Nutzer eine orientierende Erstbewertung der Überwachungsbedürftigkeit nach dem Strahlenschutzrecht (siehe grüne Felder in [Abbildung 9,](#page-17-0) Mitte).

- Handelt es sich um einen Rückstand nach Anlage 1 StrlSchG? Ja / Nein
- Ist der Rückstand überwachungsbedürftig nach Anlage 5 StrlSchV? Ja / Nein.

In Abhängigkeit des Ergebnisses der orientierenden Erstbewertung erhält der Nutzer im Feld "Was ist zu tun?" einen Hinweis zur weiteren Vorgehensweise (siehe [Abbildung 9,](#page-17-0) Mitte).

• Keine Anforderungen bezügliche des geplanten Entsorgungsweges.

Die Einhaltung der Überwachungsgrenzen und Verwertungs- und Beseitigungswege sollte durch eine nachvollziehbare Dokumentation nachgewiesen werden.

• Die orientierende Bewertung sollte unter Einbeziehung der zuständigen Behörde und/oder einer fachlich kompetenten Person geprüft werden. Auf der Basis dieser Prüfung ist dann ggf. vor der Entsorgung ein Antrag auf Entlassung aus der Strahlenschutzüberwachung durch das WVU zu stellen.

Insbesondere für die Eingabeoption 4 (Aktivitätskonzentration des Rohwassers) ist darauf hinzuweisen, dass die berechnete spezifische Aktivität der Rückstände mit hohen Unsicherheiten behaftet ist. In diesem Fall ist eine Radionuklidanalyse der Rückstände unerlässlich, um zu belastbaren Aussagen zu gelangen.

Bei der gemeinsamen Deponierung von überwachungsbedürftigen Rückständen und anderen Rückständen sind die in Anlage 7 StrlSchV genannten Voraussetzungen zu beachten. Zur transportrechtlichen Einordnung ist die Menge an Rückstand in Tonnen in dem gelben Feld des Feldes "Menge pro LKW-Transport" einzutragen (siehe [Abbildung 9,](#page-17-0) unten).

Anhand der eingegebenen radiologischen Eigenschaften des Rückstands (und der ggf. erforderlichen Ergänzungen fehlender Daten durch das Excel-Programm) und der eingegebenen Menge beim Transport erhält der Nutzer eine Einordnung, ob besondere transportrechtliche Vorschriften bei der Beförderung im Straßenverkehr zu beachten sind (siehe [Abbildung 9,](#page-17-0) unten).

• Unterliegt ein Transport der ADR Klasse 7? (Gefahrgutklasse: Radioaktive Stoffe) Ja / Nein

In Abhängigkeit des Ergebnisses der transportrechtlichen Einordnung erhält der Nutzer im Feld "Was ist zu tun?" einen Hinweis zur weiteren Vorgehensweise (siehe [Abbildung 9,](#page-17-0) unten).

- Keine Anforderungen,
- An Verpackung und Transport der Rückstände werden besondere Anforderungen gestellt.

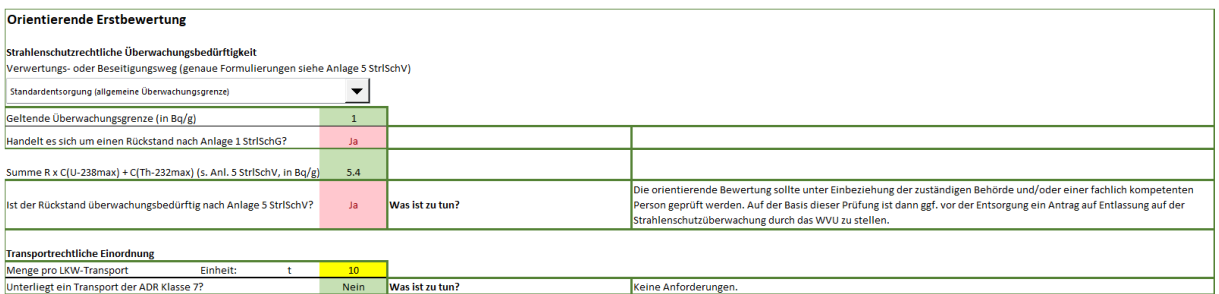

#### <span id="page-17-0"></span>**Abbildung 9 Auswahl der geplanten Verwertungs- oder Beseitigungsweges und orientierende Erstbewertung des Rückstands**

# **4 Tabellenblatt "Dosisabschätzung"**

## 4.1 Eingabemöglichkeiten zur Handhabung von Rückständen

Eine Handhabung der Rückstände ist bei den in [Abbildung 10](#page-18-0) gezeigten Arbeiten möglich. Das Excel-Programm berücksichtigt in generischer Weise typische Arbeitsgänge, die im WVU bzw. bei Transport der Rückstände aus der Anlage sowie ggf. beim Entsorger relevant sein können.

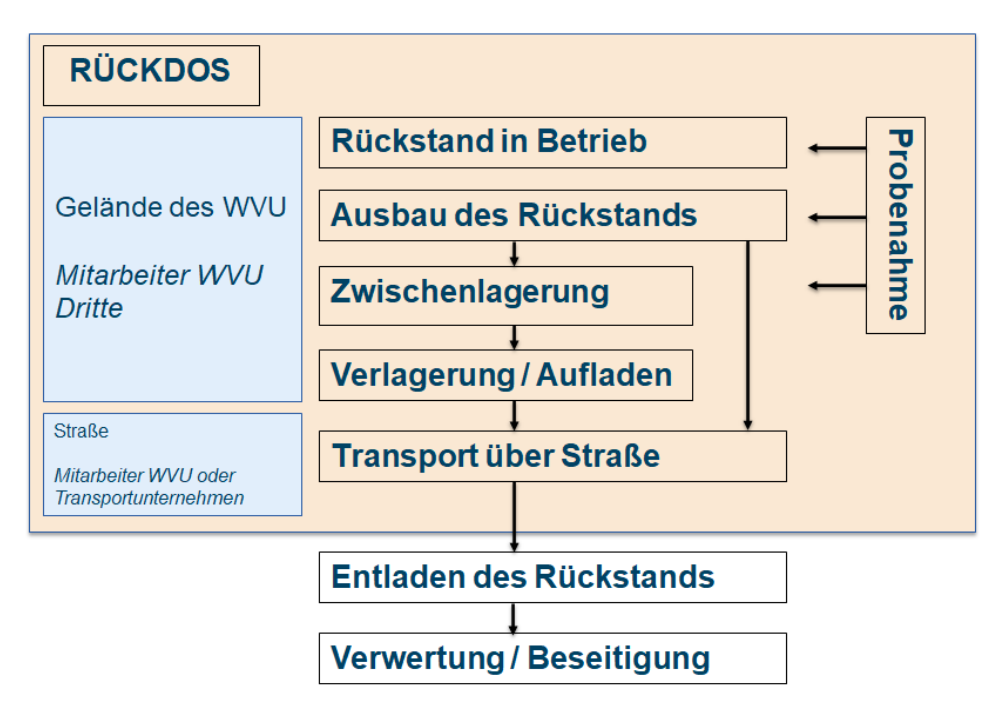

### <span id="page-18-0"></span>**Abbildung 10 Arbeitsgänge bei der Handhabung von Rückständen, die zu einer Strahlenexposition führen können**

Die Dosis der Beschäftigten bestimmt sich aus der von den Rückständen ausgehenden Gammastrahlung und ggf. auftretendem Staub, sofern keine Schutzmaske getragen wird<sup>5</sup>. Die Angabe der Dosis durch Gammastrahlung erfolgt in den Einheiten Mikrosievert pro Stunde (µSv/h) bzw. Millisievert pro Jahr. Die relevanten Eingabegrößen sind

- der Abstand des Beschäftigten von den Rückständen bei dem jeweiligen Arbeitsgang und
- die Zeitdauer eines Arbeitsganges (Stunden pro Tag und Tage pro Jahr).

Ist die **Staubkonzentration** während der Tätigkeiten mit den Rückständen bekannt (z.B. bei der Bewegung trockener Rückstände, Trockenabsaugung o.ä.), kann sie im entsprechenden Feld eingegeben werden. Ist mit Staubbildung zu rechnen, es liegen jedoch keine Messwerte der Staubkonzentration vor, wird als Standardwert 0,2 mg/m<sup>3</sup> [ii] angenommen.

Wird durch den Nutzer die Option "Nasse Rückstände (z.B. Nassabsaugung) oder Staubmaske" ausgewählt, kann eine Dosis durch Staubbelastung vernachlässigt werden. Sind die gehandhabten Rückstände hingegen trocken und wird kein Staubschutz getragen, wird eine entsprechende Dosis abgeschätzt.

<sup>5</sup> Dosisbeiträge durch die Inhalation von Radon und Radonfolgeprodukten wird hier aus den in Abschnitt [1](#page-8-0) genannten Gründen nicht betrachtet.

RÜCKDOS berücksichtigt die folgenden typisch anzutreffenden Arbeitsgänge (siehe [Abbil](#page-19-0)[dung 11\)](#page-19-0):

- Aufenthalt in der Nähe von Rückständen, z.B. vor Behältern, Big Bags, Containern oder Haufwerken, bzw. während der Be- und Entladung von LKW
- Probenahme, Ausbau, Verladung oder sonstiges Handling von Rückständen, z.B. in Behältern, Big Bags, Containern, von Haufwerken oder mittels Schaufeln oder Saugschlauch,
- LKW-Transport.

Für diese Arbeitsgänge gibt der Nutzer in den gelben Feldern der Eingabemaske den typischen Abstand von den Rückständen und die jährliche Arbeitszeit bei der Handhabung der Rückstände in Stunden pro Tag und Tagen pro Jahr ein (siehe [Abbildung 11\)](#page-19-0).

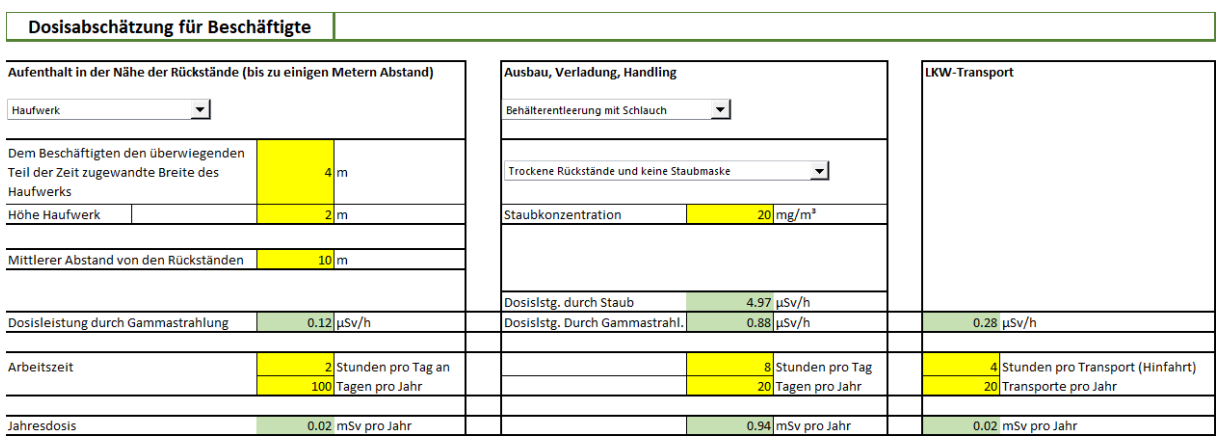

### <span id="page-19-0"></span>**Abbildung 11 Eingabeoptionen für die Dosisabschätzung**

## 4.2 Orientierende Dosisabschätzung

Das Excel-Programm schätzt anhand der radioaktiven Eigenschaften der Rückstände die von ihnen ausgehende Ortsdosisleistung der Gammastrahlung ab. Sofern mit Staubbildung zu rechnen ist und die Beschäftigten keine Schutzmaske tragen, schätzt das Excel-Programm anhand der radioaktiven Eigenschaften der Rückstände zusätzlich die spezifische Aktivität des Staubes ab.

Aus diesen Angaben berechnet das Excel-Tool die jährliche Dosis des Beschäftigten in Millisievert (mSv) pro Jahr für jeden der betrachteten Arbeitsgänge (siehe [Abbildung 11,](#page-19-0) unten).

Aufgrund der hohen Unsicherheiten bei der Abschätzung der spezifischen Aktivität der Rückstände unter Eingabeoption 4 (Aktivitätskonzentration des Rohwassers) ist die Dosisabschätzung für diese Option deaktiviert.

Die Dosis wird in einer graphischen Darstellung mit der natürlichen Strahlenbelastung in Deutschland (ca. 2,1 Millisievert pro Jahr bzw. mSv/a) verglichen, siehe [Abbildung 12.](#page-20-0) Bei Überschreitung einer effektiven Dosis von 1 mSv/a erscheint zusätzlich ein entsprechender Hinweis.

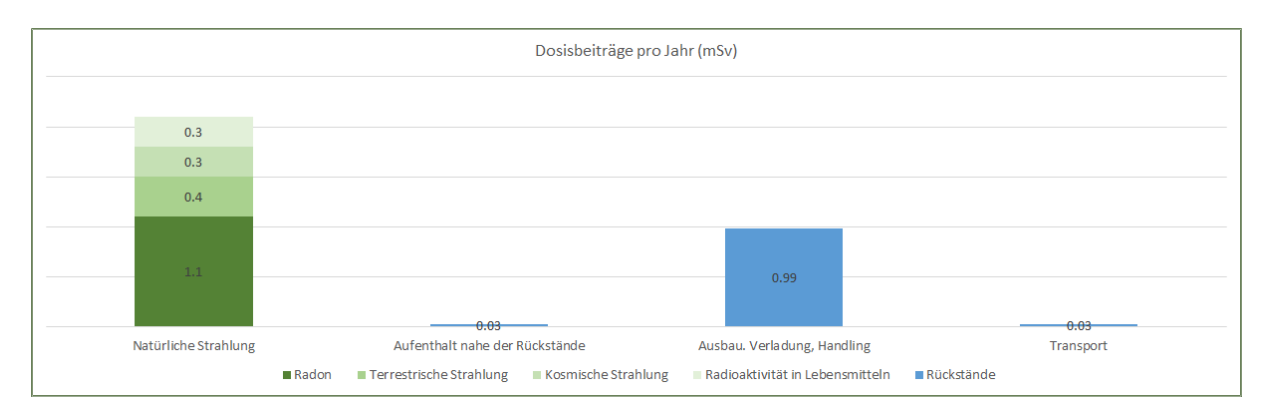

#### <span id="page-20-0"></span>**Abbildung 12 Graphische Darstellung der Dosisbeiträge und Vergleich mit der natürlichen jährlichen Strahlenbelastung**

Ergibt die vorläufige Dosisabschätzung bei der Handhabung von Rückständen eine voraussichtliche Überschreitung des Dosiswertes von 1 mSv (Millisievert) pro Kalenderjahr, wird der Nutzer durch Rotfärbung der jeweiligen Zelle darauf aufmerksam gemacht, weiterführende fachkundige Beratung einzuholen, um ggf. Strahlenschutzmaßnahmen entsprechend § 61 StrlSchG zu prüfen.

**Hinweis:** Eine Addition der Dosisbeiträge für

- Aufenthalt nahe der Rückstände**,**
- Ausbau, Verladung, Handlung**,**
- Transport

erfolgt bewusst nicht, da es sich um verschiedene Beschäftigte handeln kann, die bei den jeweiligen Arten der Handhabung exponiert werden. Sofern die gleichen Beschäftigten die Handhabungen durchführen, sind demzufolge die Dosisbeiträge zu addieren.

# **Anhang: Modellbeschreibung**

# **5 Übersicht über die Vorgehensweise**

Die Vorgehensweise gliedert sich in zwei Stufen:

In der **ersten Stufe** werden die verfügbaren Informationen zu den zu bewertenden Rückständen zusammengestellt. Da erfahrungsgemäß bei vielen Wasserversorgungsunternehmen diese Informationen nicht vollständig vorliegen, wird versucht, die Kenntnis- bzw. Datenlücken mit hilfsweise verfügbaren Informationen und der Nutzung von Analogien auf der Basis von Literatur- und/oder Erfahrungswerten so weit wie möglich zu schließen.

Im Ergebnis der ersten Stufe steht ein Radionuklidvektor zur Verfügung, also die spezifische Aktivität der Rückstände für die relevanten Einzelnuklide, mit dem die Bewertung in der zweiten Stufe durchgeführt werden können. Von der Qualität der verfügbaren Ausgangsdaten und den bei Analogieschlüssen unvermeidlichen Unsicherheiten hängt die Verlässlichkeit des erhaltenen Radionuklidvektors ab.

In der **zweiten Stufe** wird eine orientierende Aussage zur Überwachungsbedürftigkeit des betrachteten Rückstandes und der beim Transport ggf. zu beachtenden Anforderungen der ADR getroffen. Zusätzlich erfolgt anhand generischer Expositionsszenarien für typische Arbeitsgänge im Wasserwerk und bei Transport und Deponierung der Rückstände eine größenordnungsmäßige Abschätzung der Dosis für die Beschäftigten.

[Abbildung 13](#page-21-0) fasst die Herangehensweise des Excel-Rechenblattes schematisch zusammen.

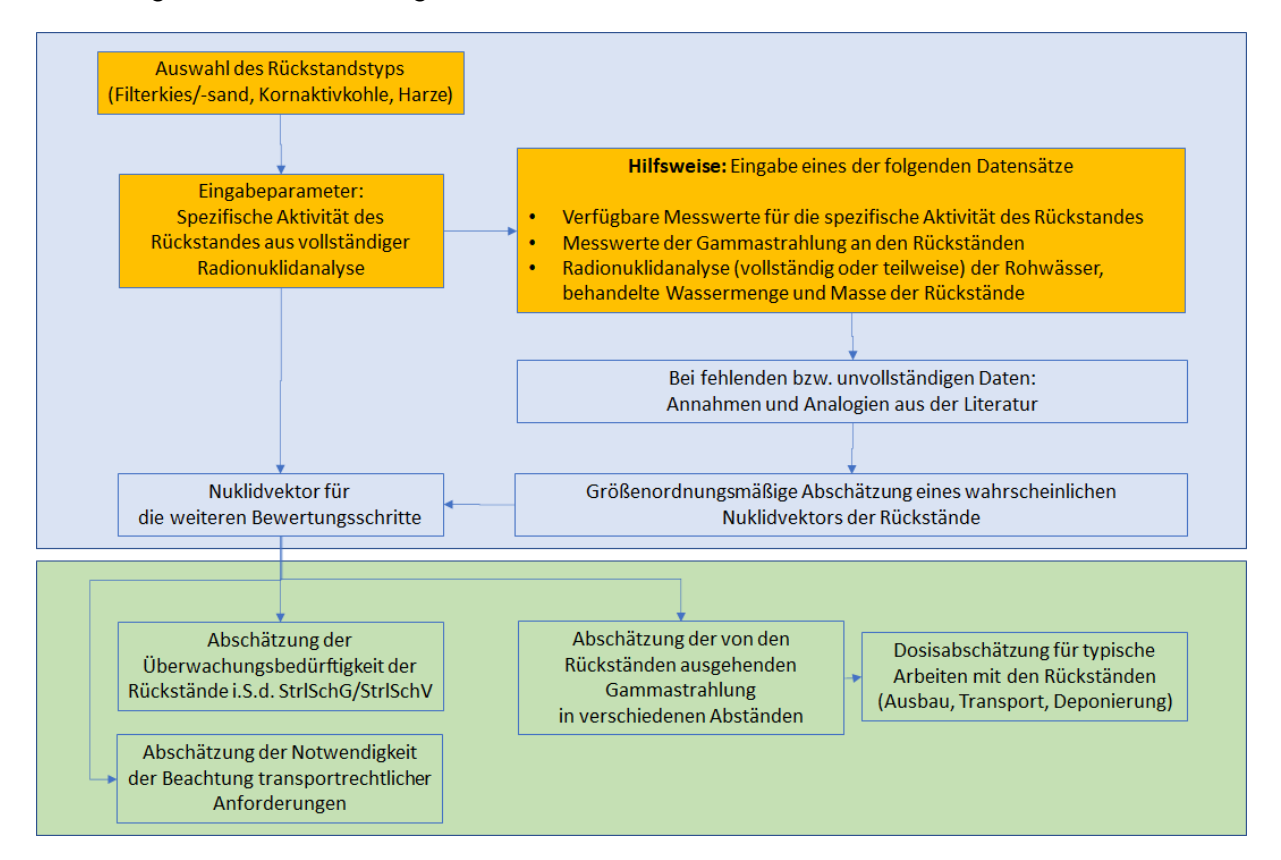

<span id="page-21-0"></span>**Abbildung 13 Ablaufschema bei der orientierenden radiologischen Bewertung der Rückstände**

In der dargestellten Herangehensweise müssen bei fehlenden Analysenwerten naturgemäß eine Reihe von Annahmen getroffen werden, die sich an Literatur- und Erfahrungswerten orientieren. Hierbei handelt es sich um größenordnungsmäßige Abschätzungen, die nur eine orientierende Erstbewertung darstellen können. Für belastbare Ergebnisse, unter anderem für eine Information an die zuständige Behörde, sind weitere Detailuntersuchungen der Rückstände erforderlich.

# **6 Abschätzung eines Radionuklidvektors der Rückstände bei unvollständiger radiologischer Charakterisierung**

## <span id="page-22-0"></span>6.1 Teilweise vorliegende Analysendaten der Rückstände

Die spezifische Aktivität von Ra-226 des Rückstandes muss in jedem Fall angegeben werden. Wenn die spezifischen Aktivitäten anderer Nuklide nicht verfügbar sind, werden sie anhand von Literaturdaten ergänzt, wie in [Tabelle 1](#page-23-0) bis [Tabelle 3](#page-23-1) gezeigt.

### <span id="page-23-0"></span>**Tabelle 1 Ergänzung fehlender Daten zur spezifischen Aktivität, Filtersand/-kies**

<span id="page-23-3"></span><span id="page-23-2"></span>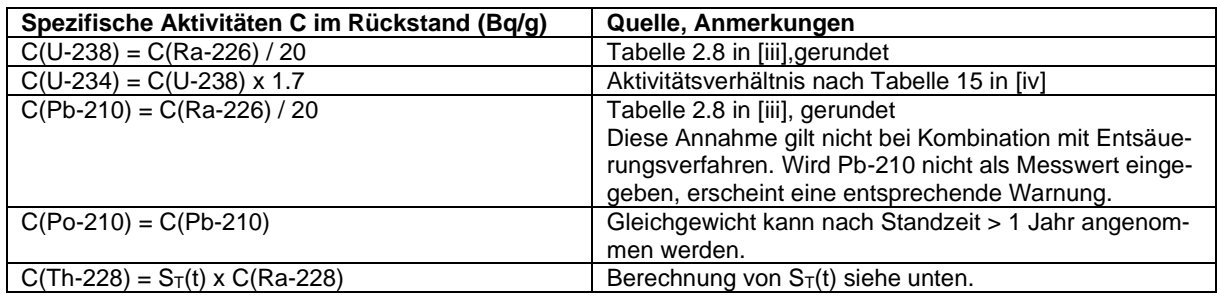

### **Tabelle 2 Ergänzung fehlender Daten zur spezifischen Aktivität, Kornaktivkohle**

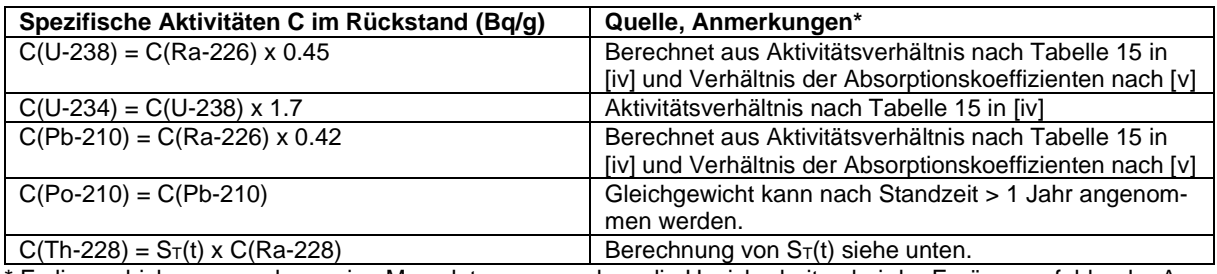

\* Es liegen bislang nur sehr wenige Messdaten vor, so dass die Unsicherheiten bei der Ergänzung fehlender Analysenwerte erheblich sein können.

#### <span id="page-23-1"></span>**Tabelle 3 Ergänzung fehlender Daten zur spezifischen Aktivität, Harze**

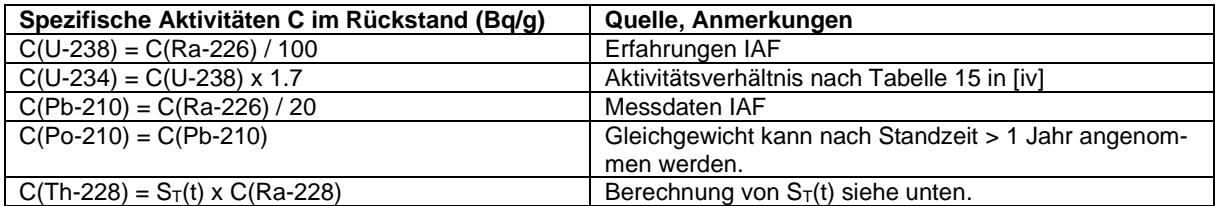

## 6.2 Messwerte der Gammastrahlung an den Rückständen

Wenn Messwerte der Ortsdosisleistung der Gammastrahlung an den Rückständen vorliegen, kann daraus unter Zuhilfenahme von zusätzlichen Annahmen auf die spezifische Aktivität von Ra-226 bzw. Ra-228/Th-228 einschließlich ihrer gammastrahlenden Folgeprodukte geschlossen werden. Die Umrechnung von Ortsdosisleistung in spezifische Aktivität hängt erheblich von Geometrieeffekten und der Homogenität der spezifischen Aktivität innerhalb des Gebindes ab und stellt deshalb nur eine grobe Näherung dar.

### **Tabelle 4 Umrechnungsfaktoren der an Rückständen gemessenen Ortsdosisleistung in spezifische Aktivität von Ra-226, Ra-228 und Th-228**

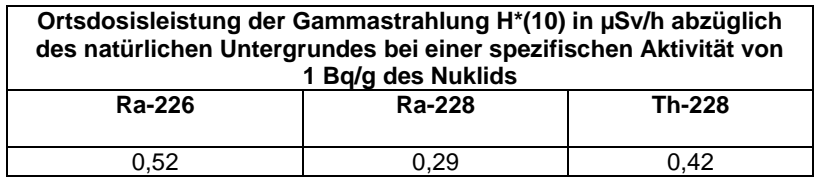

Die Abschätzung der spezifischen Aktivität der Rückstände für die übrigen Nuklide erfolgt ausgehend von Ra-226 und Ra-228/Th-228 entsprechend [Tabelle 1](#page-23-0) bis [Tabelle 3](#page-23-1) sowie von der Standzeit (Alter) der Rückstände.

### 6.3 Behandelte Wassermenge und Aktivitätskonzentration der Radio-

### nuklide im Rohwasser

Eine weitere Alternative ist die Angabe der mit den Rückständen behandelten Rohwassermenge, die sich aus der Standzeit t (in Jahren) und der mittleren jährlichen Rohwassermenge Q (in m³ pro Jahr) ergibt. Für die überschlägige Abschätzung der mittleren spezifischen Aktivität der Rückstände werden Angaben zu den Aktivitätskonzentrationen A<sup>i</sup> der Radionuklide im Rohwasser sowie zu Rückstandsvolumen V und Schüttdichte ρ benötigt.

Für die Rohwasserqualität werden folgende Annahmen gemacht:

### <span id="page-24-0"></span>**Tabelle 5 Aktivitätsverhältnisse im Rohwasser (Annahmen)**

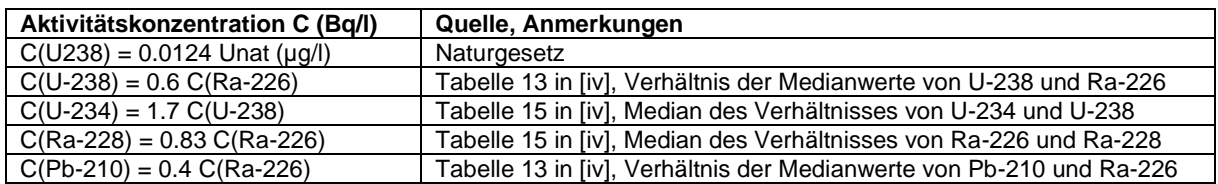

Es muss darauf hingewiesen werden, dass die in [Tabelle 5](#page-24-0) gezeigten Aktivitätsverhältnisse aus großen Datensätze abgeleitet wurden, die jedoch von der Situation in einem Wasserwerk erheblich abweichen können. Die hiermit erhaltenen Abschätzungen geben deshalb nur ein Bild für "mittlere" Verhältnisse wieder. Für belastbare Ergebnisse weiterer Schritte (insbesondere Dosisabschätzungen) sollten unbedingt Analysenwerte vorliegen.

Die spezifische Aktivität a<sub>i</sub> (Bq/g) eines langlebigen<sup>6</sup> Nuklids i auf dem Rückstand ergibt sich nach

<span id="page-25-2"></span>
$$
a_i = Q t A_i R_i / (V \rho)
$$

wobei

 $Q$  die jährlich durchschnittlich behandelte Rohwassermenge (in m<sup>3</sup>/a),

Ai die Aktivitätskonzentration des jeweiligen Nuklids im Rohwasser (in Bq/l),

R<sup>i</sup> der nuklidspezifische Rückhaltungsgrad des jeweiligen Rückstandsmaterials (siehe [Tabelle 6\)](#page-25-1),

t die Standzeit des Filters (in Jahren),

V das Volumen des Filtermaterials (in m<sup>3</sup>),

<span id="page-25-0"></span>ρ die Schüttdichte des Filtermaterials (in t/m³)

sind.

Bei Nukliden mit einer Halbwertszeit von einigen Jahren, die nicht groß im Vergleich zu typischen Standzeiten der Filtermaterialien ist, insbesondere Ra-228 und Th-228 (siehe Fußnote [6\)](#page-25-2), bildet sich ein Fließgleichgewicht zwischen Adsorption des im Rohwasser gelösten Nuklids (insbesondere Ra-228), seinem Zerfall auf dem Filtermaterial und der Nachbildung des Zerfallsproduktes (Th-228). Ihr Verhalten wird in Abschnitt [6.4](#page-26-0) betrachtet.

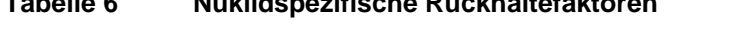

<span id="page-25-1"></span>**Tabelle 6 Nuklidspezifische Rückhaltefaktoren**

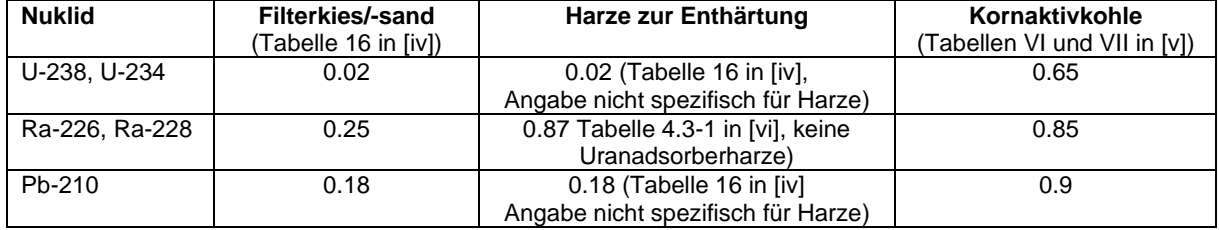

Im Rahmen der BfS-Trinkwasserstudie [\[iv\]](#page-23-3) wurde keine Auswertung über einzelne Aufbereitungsverfahren oder Rückstände in einzelnen Prozessstufen durchgeführt. Es wurde lediglich dargestellt, welcher Anteil der Radionuklide im Zuge der Aufbereitung aus dem Rohwasser im Mittel entfernt wird. Damit spiegeln die Rückhaltefaktoren in [Tabelle 6](#page-25-1) nur die gesamte Aktivität im Aufbereitungsprozess wider, und erlauben damit auch nur eine mittlere Abschätzung der spezifischen Aktivität aller dabei anfallenden Rückstände. Weiterhin ist zu berücksichtigen, dass in den [Tabelle 6](#page-25-1) zugrundeliegenden Daten keine Unterscheidung nach der Herkunft der Rohwässer (Grundwasser/Oberflächenwasser/Uferfiltrat) erfolgte. Die Angaben können somit von den konkreten Verhältnissen eines Wasserwerks und der darin anfallenden Rückstände deutlich abweichen und stellen nur eine vorläufige Orientierung dar.

<sup>6</sup> "Langlebig" bezieht sich in diesem Zusammenhang auf die Halbwertszeit im Vergleich zur Standzeit der Filter. Langlebig sind in diesem Sinne die Urannuklide, Ra-226 und Pb-210. Die Nuklide Ra-228 (Halbwertszeit ca. 5,8 Jahre) und Th-228 (Halbwertszeit ca. 1,9 Jahre) bedürfen einer gesonderten Betrachtung, siehe Abschnit[t 6.4](#page-26-0)

## <span id="page-26-0"></span>6.4 Betrachtung von Ra-228 und Th-228

Die Nuklide Ra-228 mit einer Halbwertszeit von ca. 5,8 Jahren und Th-228 mit einer Halbwertszeit von ca. 1,9 Jahren bedürfen einer gesonderten Betrachtung, da ihre Halbwertszeiten in der gleichen Größenordnung liegen wie die typischen Standzeiten der Filtermaterialien und der radioaktive Zerfall nicht vernachlässigt werden können. Th-228 ist aufgrund seiner geringen Löslichkeit im Gegensatz zu Ra-228 in der Regel im Rohwasser nicht nachweisbar, wächst jedoch aus dem auf den Filtern adsorbierten Ra-228 nach und trägt mit seinen Zerfallsprodukten signifikant zur Gammastrahlung sowie zur Inhalationsdosis bei.

Im Folgenden wird angenommen, dass das Filtermaterial beim Einbau frei von Ra-228 und Th-228 ist.

Die Adsorption von Ra-228 aus dem Rohwasser auf dem Filtermaterial und sein radioaktiver Zerfall werden durch die folgende Gleichung beschrieben:

$$
C_{Ra}(t) = \frac{Q A_{Ra} R}{V \rho \lambda_{Ra}} (1 - \exp(-\lambda_{Ra} t)) \qquad (1)
$$

wobei

Q die jährlich durchschnittlich behandelte Rohwassermenge (in m<sup>3</sup>/a),

ARa die Aktivitätskonzentration von Ra-228 im Rohwasser (in Bq/l),

R der Rückhaltungsgrad des jeweiligen Rückstandsmaterials für Ra-228 (siehe [Tabelle 6\)](#page-25-1),

t die Standzeit des Filters (in Jahren),

V das Volumen des Filtermaterials (in m<sup>3</sup>).

ρ die Schüttdichte des Filtermaterials (in t/m³),

λRa die Zerfallskonstante von Ra-228

sind.

Das Nuklid Th-228 wächst aus Ra-228 wie folgt nach:

$$
C_{Th}(t) = \frac{QA_{Ra}R}{V \rho \lambda_{Ra}} \left[ 1 + \frac{\lambda_{Ra} \exp(-\lambda_{Th}t) - \lambda_{Th} \exp(-\lambda_{Ra}t)}{\lambda_{Th} - \lambda_{Ra}} \right]
$$
(2)

wobei zusätzlich zu den in der obigen Formel für Ra-228 erläuterten Größen λ<sub>Th</sub> die Zerfallskonstante von Th-228 ist.

Das in Abschnitt [6.1](#page-22-0) verwendete Verhältnis  $S_T$  der spezifischen Aktivitäten von Th-228 und Ra-228 ist somit

$$
S_T(t) = \frac{\left[1 + \frac{\lambda_{Ra} \exp(-\lambda_{Th} t) - \lambda_{Th} \exp(-\lambda_{Ra} t)}{\lambda_{Th} - \lambda_{Ra}}\right]}{1 - \exp(-\lambda_{Ra} t)}
$$

Der zeitliche Verlauf der Aktivitäten der Nuklide Ra-228, Th-228 sowie im Vergleich dazu des wesentlich langlebigeren Nuklides Ra-226 auf dem Filtermaterial ist beispielhaft in [Abbildung](#page-27-0)  [14](#page-27-0) für die Parameter

$$
Q = 1000 \text{ m}^3/\text{a}
$$
  
R<sub>Ra</sub> = 0,25  
A<sub>Ra</sub> = 1 Bq/m<sup>3</sup> (Ra-226 und Ra-228)

gezeigt. In den ersten Jahren werden beide Radiumnuklide in gleicher Weise abgeschieden, bei Ra-228 macht sich nach einigen Jahren jedoch der radioaktive Zerfall bemerkbar. Th-228 wächst erst nach einigen Jahren merklich aus dem bereits abgeschiedenen Ra-228 nach und steht mit diesem nach ca. 15 Jahren Standzeit nahezu im Gleichgewicht.

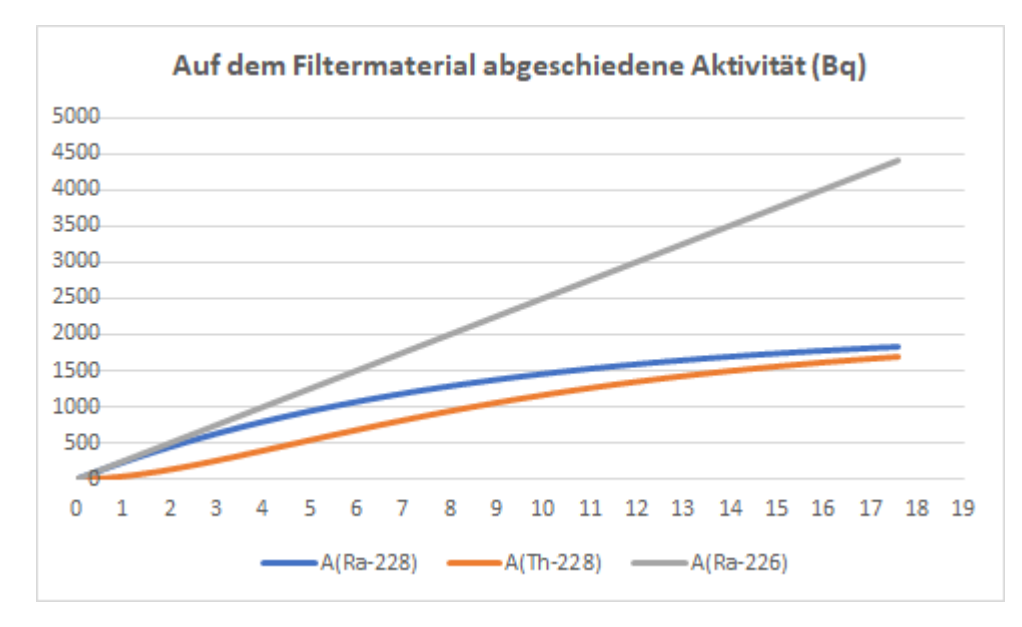

### <span id="page-27-0"></span>**Abbildung 14 Beispielhafter zeitlicher Verlauf der Aktivitäten von Ra-228, Th-228 und Ra-226 auf einem durchströmten Filter**

Wenn die spezifische Aktivität von Th-228 auf den Filtermaterialien nicht bekannt ist (Option 1 in Abschnitt [3.1.2\)](#page-12-1), ist zu ihrer Abschätzung deshalb die Angabe der Filterstandzeit bei allen anderen Optionen (siehe Abschnitte [3.1.3](#page-12-2) bis [3.1.5\)](#page-14-1) erforderlich. Wird sie nicht eingegeben, ist eine Dosisabschätzung aufgrund des hohen Beitrages von Th-228 und seinen Tochternukliden zur Ortsdosisleistung der Gammastrahlung und zur Dosis durch Staubinhalation nicht möglich.

Wird der Filter außer Betrieb genommen, zerfallen Ra-228 und Th-228 wieder. Ra-228 zerfällt mit seiner Halbwertszeit von ca. 5,8 Jahren, Thorium folgt diesem Prozess verzögert, so dass sich langfristig ein Aktivitätsverhältnis von Th-228 zu Ra-228 von ca. 1,5 einstellt. Dieser Fall einer mehrjährigen Verzögerung zwischen Ende der Standzeit und der Handhabung der Rückstände wird im vorliegenden Excel-Tool jedoch nicht betrachtet.

# **7 Orientierende Einordnung der Überwachungsbedürftigkeit und der Anforderungen im Transportrecht**

## 7.1 Überwachungsbedürftigkeit

Durch den Nutzer kann aus einem Menü eine der in Anlage 5, Ziffern 1, 2, 3 und 5 StrlSchV genannten Optionen für den Beseitigungs- bzw. Verwertungsweg wählen. Die Modifikation der Überwachungsgrenze bei einer gegenüber den übrigen Nukliden der U-238-Reihe erhöhten spezifischen Aktivität von Pb-210 entsprechend Anlage 5, Ziffern 4 der StrlSchV wird beachtet.

Wenn ein Rückstand gemäß Anlage 1 StrlSchG vorliegt, wird im entsprechenden Feld ein "Ja" auf rotem Hintergrund, sonst ein "Nein" vor grünem Hintergrund angezeigt. Zur orientierenden Einordnung der Überwachungsbedürftigkeit des Rückstandes wird der vollständig eingegebene bzw. der abgeschätzte Nuklidvektor mit der jeweils anzuwendenden Überwachungsgrenze verglichen. Bei Überschreitung erscheint im Feld Überwachungsbedürftig "Ja" vor rotem Hintergrund, sonst "Nein" vor grünem Hintergrund.

## 7.2 Transportrecht nach ADR Klasse 7

Zur Einordnung des Rückstandes hinsichtlich der ADR Klasse 7 wird entsprechend Abschnitt 9 des Arbeitsblattes W256 die entsprechende gewichtete Summenformel für die Einzelnuklide angewendet. Bezüglich der Einstufung in den Geltungsbereich des Transportrechtes nach ADR Klasse 7 wird der abgeschätzte Nuklidvektor des Rückstandes als "bekannt" im Sinne von Tabelle 2.2.7.2.2.1 eingestuft, d.h., Tabelle 2.2.7.2.2.2 kommt nicht zur Anwendung. Die Faktor-10-Regel für natürliche Radionuklide entsprechend ADR Absatz 1.7.1.4 wurde angewendet.

# **8 Vorläufige Dosisabschätzung für Beschäftigte**

## 8.1 Expositionspfade

<span id="page-28-0"></span>Die Direktstrahlung (Gammastrahlung) ist der dominierende Expositionspfad für Beschäftigte bei der Handhabung von Rückständen (siehe [vii], Tabelle 12-3). Daneben kann in der Praxis die Inhalation von radioaktivem Staub zur Gesamtdosis beitragen [viii]. Erfahrungsgemäß ist aus der Ingestion von radioaktiv kontaminierten Materialien resultierende Dosis bei Einhaltung der einschlägigen Hygienebestimmungen (siehe DVGW-Arbeitsblatt W 256, Anhang A) vernachlässigbar.

## 8.2 Modellparameter für die Direktstrahlung<sup>7</sup>

## <span id="page-28-1"></span>8.2.1 Aufenthalt auf ausgedehnte Flächen

Für den Aufenthalt auf ausgedehnte Flächen (10 m x 10 m und größer, z.B. während der Probenahme in einem Filterbecken) wird unter Verwendung einer konservativen  $2\pi$ -Geometrie eine Ortsdosisleistung von

<sup>7</sup> Es ist zu beachten, dass keine Abschirmung der von den Filtermaterialien ausgehenden Gammastrahlung durch Behälterwände berücksichtigt wird. Insofern ist die Abschätzung konservativ.

H\*(10) = 0,52 µSv/h je Bq/g Ra-226  $H<sup>*</sup>(10) = 0.3$  µSv/h je Bq/g Ra-228  $H<sup>*</sup>(10) = 0.4$   $\mu$ Sv/h je Bq/q Th-228

sowie Gleichgewicht mit den jeweiligen gammastrahlenden kurzlebigen Folgeprodukten angenommen.

Die effektive Dosis ergibt sich mit dem Dosiskonversionsfaktor [ix] von 0,6 zur Messgröße  $H^*(10)$  und der Expositionsdauer t<sub>exp</sub> als

<span id="page-29-1"></span>
$$
E_{\gamma} = 0.6 \text{ H}^*(10) \text{ t}_{\text{exp}}.
$$

<span id="page-29-0"></span>8.2.2 Aufenthalt in der Nähe räumlich begrenzter Rückstandsmengen

Für die Modellierung der Gammastrahlung räumlich begrenzter Objekte wie Fässer, Big Bags, Container etc. wird eine Kugel mit dem Radius mit einem der zum Beschäftigten gerichteten Fläche F entsprechenden äquivalenten Radius R<sub>äg</sub> angenommen [x]:

$$
R_{\ddot{a}q} = \sqrt{F/\pi}.
$$

Für die Abhängigkeit der Gammastrahlung vom Abstand von der Kugeloberfläche wird das in [xi] entwickelte analytische Modell verwendet:

$$
H^*(10) = \pi \rho a R^3 \Gamma \left[ 2/R^2 - \frac{d(2R + d)}{R^3 (R + d)} \ln \left( \frac{2R + d}{d} \right) \right]
$$

wobei

a die spezifische Aktivität bezüglich Ra-226 bzw. Ra-228/Th-228 des Rückstandes

ρ die Schüttdichte der Rückstände

R der Kugelradius bzw. der kugeläquivalente Radius der Rückstände

d der Abstand von der Oberfläche der Rückstände bzw. der Modellkugel

 der nuklidspezifische Gamma-Dosiskoeffizient einer Punktquelle mit Einheitsaktivität von Ra-226 bzw. Ra-228/Th-228 und den entsprechenden gammastrahlenden Folgeprodukten ist ([xii] bzw. Tabelle 4-2 in [\[vii\]](#page-28-0))

sind. Zur Plausibilitätsprüfung wurden die Ergebnisse mit zylindrischen Geometrien verglichen [xiii, xiv, xv].

Da in den analytischen Modellen jedoch keine Selbstabsorption berücksichtigt wurde, steigt die Gammastrahlung mit zunehmendem Durchmesser unbegrenzt an und konvergiert nicht gegen die Dosisleistung einer  $2\pi$ -Geometrie (siehe Abschnitt [8.2.1\)](#page-28-1). Deshalb wurde die Ortsdosisleistung bei Erreichen des Wertes der  $2\pi$ -Geometrie begrenzt.

Die Abschirmung durch ggf. vorhandene Behälterwände wird konservativ vernachlässigt.

Die Berechnung der effektiven Dosis aus der Ortsdosisleistung H\*(10) erfolgt wie in Abschnitt [8.2.1](#page-28-1) beschrieben.

### <span id="page-30-1"></span>8.2.3 Handling von Rückständen

Für das Bewegen von mit Rückständen gefüllten Fässern, Big Bags oder Containern, das Schaufeln von Rückständen (z.B. von Haufwerken), oder die Entleerung von Behältern mittels Saugschlauch wird die mittlere Ortsdosisleistung der generischen Abschätzungen in [\[vii\]](#page-28-0) verwendet:

$$
H^*(10) = 0.05 \,\mu\text{Sv/h}
$$
 je Bq/g Ra-226

$$
H^*(10) = 0.08 \mu Sv/h
$$
 je Bq/g Ra-228/Th-228.

Die mittlere Ortsdosisleistung berücksichtigt, dass sich die Beschäftigten nicht dauerhaft nahe an den Rückständen aufhalten, sondern sich bei ihrer Tätigkeit auch weiter von den Rückständen bewegen (beispielsweise im Gegensatz zur Entleerung von Rückstandsbehältern mit Schlauch, siehe Abschnitt [8.2.4\)](#page-30-0).

### <span id="page-30-0"></span>8.2.4 Entleerung von Rückstandsbehältern mit Schlauch

Werden Rückstände aus Tanks, Behältern o.ä. mit Hilfe von Schläuchen entleert, wird zusätzlich zur generischen Abschätzung für das Handling von Rückständen aus Abschnitt [8.2.3](#page-30-1) angenommen, dass sich der Beschäftigte in unmittelbarer Nähe zu einem mit Rückständen gefüllten Entleerungsschlauch befindet.

Ein mit Rückständen gefüllter Schlauch mit dem Radius  $R<sub>S</sub>$  wird vereinfacht als Linienquelle mit unendlicher Länge und ohne Selbstabsorption modelliert. Die Ortsdosisleistung ergibt sich

$$
H^*(10) = \frac{\pi^2 \Gamma a \rho R_S^2}{d}
$$

mit den bereits in Abschnitt [8.2.2](#page-29-0) eingeführten Größen. Für den Schlauchradius wird R=0,15 m angenommen, weiterhin wird vereinfachend und konservativ für d=2 R angenommen. Damit beträgt die Ortsdosisleistung

> $H<sup>*</sup>(10) = 0.36$  µSv/h je Bq/g Ra-226  $H^*(10) = 0.21 \,\mu\text{Sv/h}$  je Bq/g Ra-228  $H<sup>*</sup>(10) = 0.24$   $\mu$ Sv/h je Bq/g Th-228.

### 8.2.5 Gammastrahlung beim Transport

Für die effektive Dosis wurden die Angaben in Tabelle 21 in [xvi] zugrunde gelegt (LKW-Ladung mit den Abmessungen 2 m x 2 m x 5 m, einschließlich Abschirmung durch die LKW-Mulde, Fahrerhaus und Sitz durch Stahlbleche von 1 cm Dicke, siehe Abschnitt 4.2.1.2 in [\[xvi\]](#page-30-2)):

> <span id="page-30-2"></span> $H<sup>*</sup>(10) = 0.08$   $\mu$ Sv/h je Bq/g Ra-226 H\*(10) = 0.045 µSv/h je Bq/g Ra-228  $H^*(10) = 0.075$  µSv/h je Bq/g Th-228.

Die Berechnung der effektiven Dosis aus der Ortsdosisleistung H\*(10) erfolgt wie in Abschnitt [8.2.1](#page-28-1) beschrieben.

## 8.3 Dosisabschätzung für die Inhalation von Staub

Für den Expositionspfad "Inhalation von Staub" werden die Dosiskonversionsfaktoren sowie eine Atemrate von 1,2 m<sup>3</sup>/h nach [\[ix\]](#page-29-1) verwendet.

Die spezifische Aktivität der Rückstände wird gemäß [\[ix\]](#page-29-1) mit einem Anreicherungsfaktor von 4 multipliziert, um die erhöhte spezifische Aktivität auf Staubpartikeln zu berücksichtigen. Bei Vorliegen von Messergebnissen zu Staub am Arbeitsplatz ist diese Annahme durch die ermittelte spezifische Aktivität zu ersetzen.

# **9 Validierung von RÜCKDOS und Praxistest**

### **Validierung des Excel-Programms (Rechenoperationen und Ergebnisdarstellung)**

Die Validierung des Excel-Programms erfolgte über die systematische Eingabe von Testdatensätzen in Abhängigkeit von den Auswahlmöglichkeiten bei der orientierenden Erstbewertung der Rückstände und der orientierenden Dosisabschätzung der Beschäftigten. Die Validierung erfolgte über die Überprüfung der in RÜCKDOS angezeigten Ergebnisse verglichen mit auf unabhängigen Wegen ermittelten Daten (z. B. vorliegende Dosisabschätzungen im Zusammenhang mit der Entsorgung von Rückständen).

Zur Vermeidung eines Fehlverhaltens des Programms durch unvorhergesehene Dateneingaben wurden automatisierte Plausibilitätsprüfungen und Hinweise für den Anwender eingearbeitet.

### **Durchführung eines Praxistests**

Um das entwickelte Excel-Programm RÜCKDOS in Bezug auf die Anwendbarkeit und den Nutzen in der betrieblichen Praxis der WVU zu prüfen, wurde ein Praxistest durchgeführt.

Für den Praxistest wurde das Excel-Programm mit dem dazugehörigen Begleitheft (Anleitung und Erläuterung) an ausgewählte, potentielle Anwender (mehrheitlich WVU) per E-Mail versendet.

Ein Begleitschreiben erläuterte den Hintergrund und das Ziel des Praxistests. Die ausgewählten Anwender wurden angefragt, die im WVU verfügbaren Daten zu den Rückständen (z.B. Messwerte der spezifischen Aktivitäten) in dem Excel-Programm gemäß der mitgelieferten Anleitung einzugeben sowie die Bedienbarkeit und den praktischen Nutzen zu bewerten. War die Datenlage zu den Rückständen unzureichend, wurden den Anwendern in einzelnen Fällen Testdatensätze zur Verfügung gestellt. Auf der Grundlage der eingegebenen Daten führte das Programm eine radiologische Vorab-Bewertung des Rückstands und eine Abschätzung der Dosis für die Beschäftigten bei der Handhabung der Rückstände durch. In einzelnen Fällen wurden die Teilnehmer bei der Durchführung des Praxistests vor Ort begleitet, um unterschiedliche, praxisrelevante Gegebenheiten bei den WVU vor Ort gezielter erfassen zu können.

Die Anwendbarkeit und der Nutzen von "RÜCKDOS" wurden von den Teilnehmern kommentiert und bewertet. Dies erfolgte in Form eines strukturierten Online-Fragebogens [\(https://la](https://lamapoll.de/RUECKDOS/de/)[mapoll.de/RUECKDOS/de/\)](https://lamapoll.de/RUECKDOS/de/), schriftlich per E-Mail, als persönliche Mitteilung bzw. während des Praxistests vor Ort.

Die Rückmeldungen der Teilnehmer über die Erfahrungen bei dem Praxistest von RÜCKDOS wurden erfasst, geprüft und bewertet. Auf der Grundlage dieser Informationen wurden das Excel-Programm und die Anleitung geringfügig angepasst.

### **Ergebnisse**

In Summe wurde bei dreizehn WVU, einer Behörde und einem Dienstleistungsunternehmen für WVU nach entsprechender Vorankündigung die Anfrage zur Durchführung des Praxistests gestellt und die Unterlagen zu RÜCKDOS versendet. Bei den angefragten WVU handelte es sich um öffentliche Wasserversorger unterschiedlicher Größe (klein, mittel, groß).

Von den fünfzehn angefragten, potentiellen Anwendern wurden von elf Teilnehmern Beiträge zu Erfahrungen bei der Anwendung, zur Bewertung und zum Nutzen zurückgemeldet.

Die wesentlichen Ergebnisse der Rückmeldungen von den Teilnehmern des Praxistests sind nachfolgend zusammengefasst dargestellt.

- Der Informationsbedarf von WVU, wie die Anforderungen des aktuellen Strahlenschutzrechts bei der Entsorgung der Rückstände aus der Grundwasseraufbereitung umgesetzt werden können, wurde überwiegend als groß bis sehr groß bezeichnet, so dass RÜCKDOS einen bestehenden Bedarf erfüllt.
- Der Anwendungszweck von RÜCKDOS und die Anleitung zur Nutzung des Excel-Programms waren für die Teilnehmer sehr gut nachvollziehbar.
- Die Eingabe der Daten in das Excel-Programm konnte überwiegend ohne Probleme durchgeführt werden. Vereinzelt wurde über Schwierigkeiten bei der Eingabe von Daten in das Excel-Programm berichtet.
- Das Ergebnis der radiologischen Vorab-Bewertung der Rückstände war nach der Eingabe der Daten gut verständlich dargestellt.
- Das Ergebnis der orientierenden Bewertung unterstützte die WVU am meisten im Hinblick auf mögliche Folgemaßnahmen
	- bei der Einordnung der Überwachungsbedürftigkeit des Rückstands zur Entsorgung,
	- bei der Einordnung strahlenschutzrechtlicher Anforderungen beim Transport des Rückstands über die Straße und
	- bei der Einordnung bzw. Kommunikation mit Beschäftigten zur möglichen Strahlenbelastung bei der Handhabung der Rückstände.
- Zu der Anleitung und dem Excel-Programm wurden eine Reihe spezifischer Details zur Verbesserung der Anwendbarkeit vorgeschlagen.

Auf der Grundlage dieser Rückmeldungen wurden Informationen in der Anleitung präzisiert, modifiziert und ergänzt. Bei dem Excel-Programm wurden Anpassungen durchgeführt, um die Dateneingabe für den Anwender weiter zu vereinfachen und die Darstellung der Ergebnisse der radiologischen Bewertungen weiter zu verbessern.

## **10 Literatur**

- [i] Technische Regel Arbeitsblatt DVGW W 256: Radionuklidhaltige Rückstände aus der Aufbereitung von Grundwasser – Bewertung und Entsorgung. Bonn, 2020
- [ii] European Commission, Radiation protection 122: Practical Use of the Concepts of Clearance and Exemption – Part II, Application of the Concepts of Exemption and Clearance to Natural Radiation Sources, Directorate-General Environment, 2001
- [iii] BfS 2008: Stellungnahme zur Beurteilung der zu erwartenden Strahlenexposition für Beschäftigte oder Personen der Bevölkerung bei einer Verwertung oder Deponierung von Rückständen aus der Trinkwasseraufbereitung, interner Bericht – AZ 52110/104, Bundesamt für Strahlenschutz, Fachbereich Strahlenschutz und Umwelt, Oktober 2008
- [iv] M. Beyermann, T. Bünger, K. Gehrcke, D. Obrikat: Strahlenexposition durch natürliche Radionuklide im Trinkwasser in der Bundesrepublik Deutschland, Bundesamt für Strahlenschutz, Fachbereich Strahlenschutz und Umwelt, Salzgitter, Dezember 2009, urn:nbn:de:0221- 20100319945
- [v] M. Annanmäki, T. Turtiainen (Eds.): Treatment Techniques for Removing Natural Radionuclides from Drinking Water. Final Report of the TENAWA project. STUK Report A169, Helsinki, January 2000
- [vi] R. Gellermann, H. Schulz, C. Küppers: Mengenaufkommen an NORM-Rückständen für das deutsche Entsorgungskonzept. Abschlussbericht von HGN, IAF-Radioökologie, Öko-Institut zum Vorhaben SR 2416 des Bundesamtes für Strahlenschutz, 2003
- [vii] R. Gellermann, K. Nickstadt, C. Ahrens: Abschlussbericht zum Vorhaben Nr. 3616S12343 "Ermittlung und Bewertung der Strahlenexposition an Arbeitsplätzen mit natürlich vorkommenden radioaktiven Materialien (NORM)", Bundesamt für Strahlenschutz, Salzgitter, Juli 2018, urn:nbn:de:0221- 2018071915620
- [viii] Datenerhebung für die Expositionsabschätzung, DVGW, 2016, W-KRS-1-3~17-0002
- [ix] Bundesamt für Strahlenschutz, Berechnungsgrundlagen zur Ermittlung der Strahlenexposition infolge bergbaubedingter Umweltradioaktivität (Berechnungsgrundlagen – Bergbau), BfS-SW-70/10, 2010
- [x] US Nuclear Regulatory Commission (NRC), Health Physics Technology, Chapter 5: Line Source, Area Source, Volume Source.<https://www.nrc.gov/docs/ML1126/ML11262A163.pdf>
- [xi] P. C. Gupta, J. P. Jain, V. P. Gupta: Gamma Dose Rate at an External Point from a Spherical Radioactive Source, o. J.
- [xii] B. Lauridsen: Table of Exposure Rate Constants and Dose Equivalent Rate Constants. Risø National Laboratory. Risø-M, No. 2322, 1982
- [xiii] M. Contineanu, S. Perisanu, A. Neacsu: Calculation of the Dose Rate in an External Point of a Cylindrical Gamma Radioactive Source. Analele Universitatii Bucuresti, 2010, vol. 19, no. 1, pp. 69-77
- [xiv] Guide to the Safe Transport of Uranium Oxide Concentrate. Australian Government, Department of Resources, Energy and Tourism. 2012
- [xv] E.M. Steffan: NORM-Expositionen im Zusammenhang mit "Handlungen/Arbeiten". BMS Celle, August 2018
- [xvi] European Commission: Radiation protection 122 Practical Use of the Concepts of Clearance and Exemption – Part II, Application of the Concepts of Exemption and Clearance to Natural Radiation Sources. Directorate-General Environment, 2001